# **Appendix: Troubleshooting REAPER**

This section aims to help you resolve problems that are sometimes encountered by new users. Many of these issues relate to Windows, though some will also be relevant for macOS users. These tables are not the panacea that will solve all your problems, but it is a good place to start.

#### **1. Input/Output Issues**

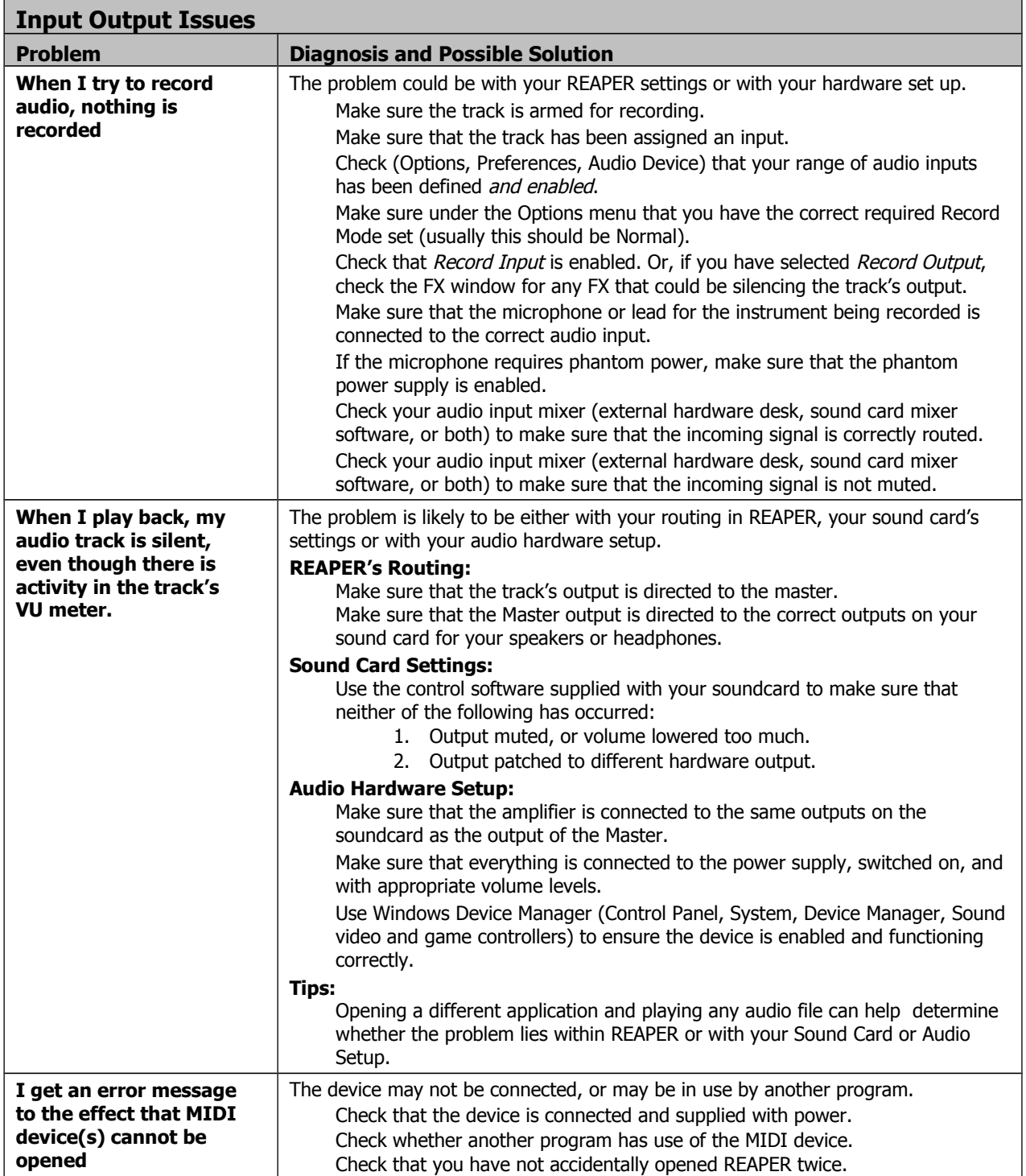

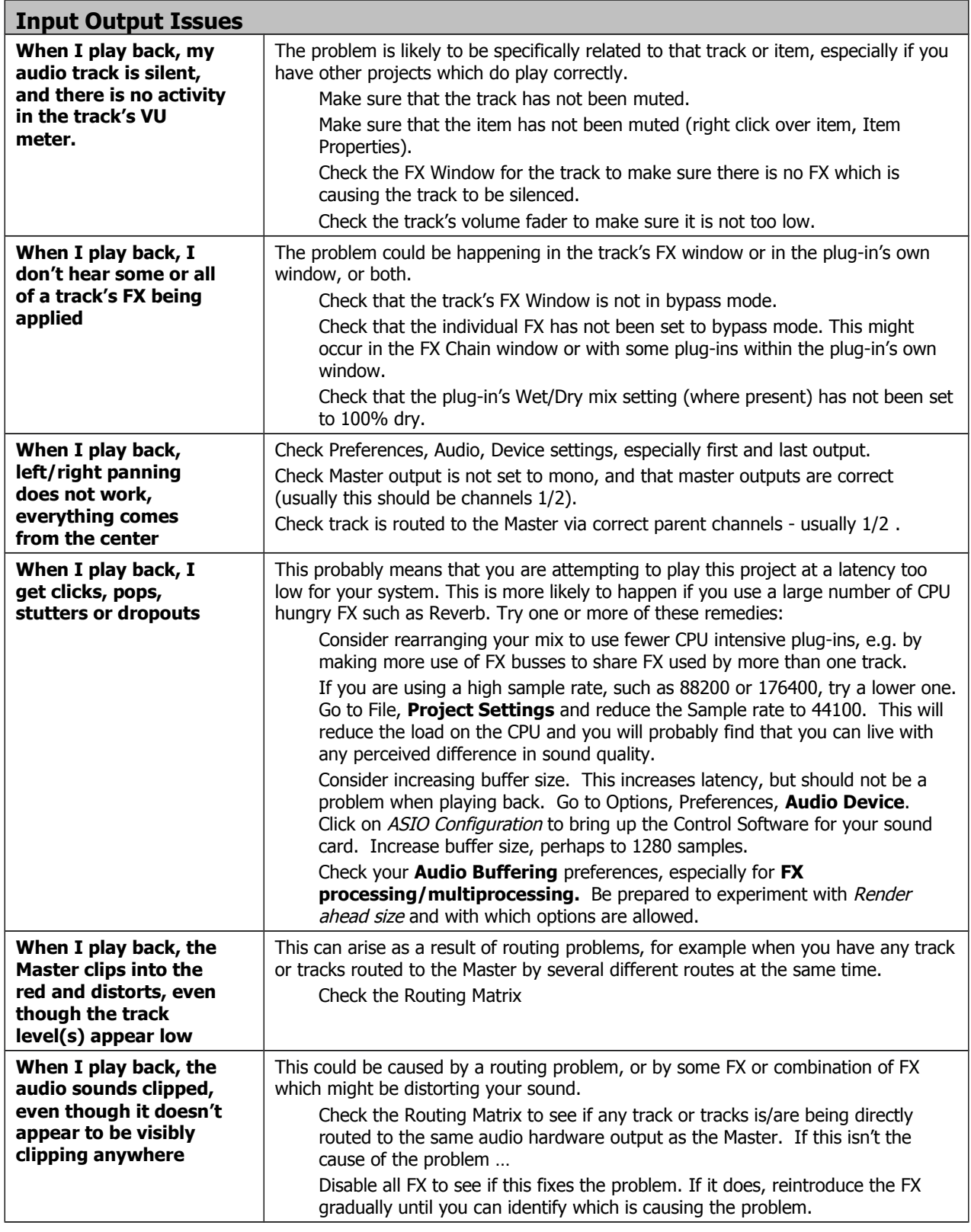

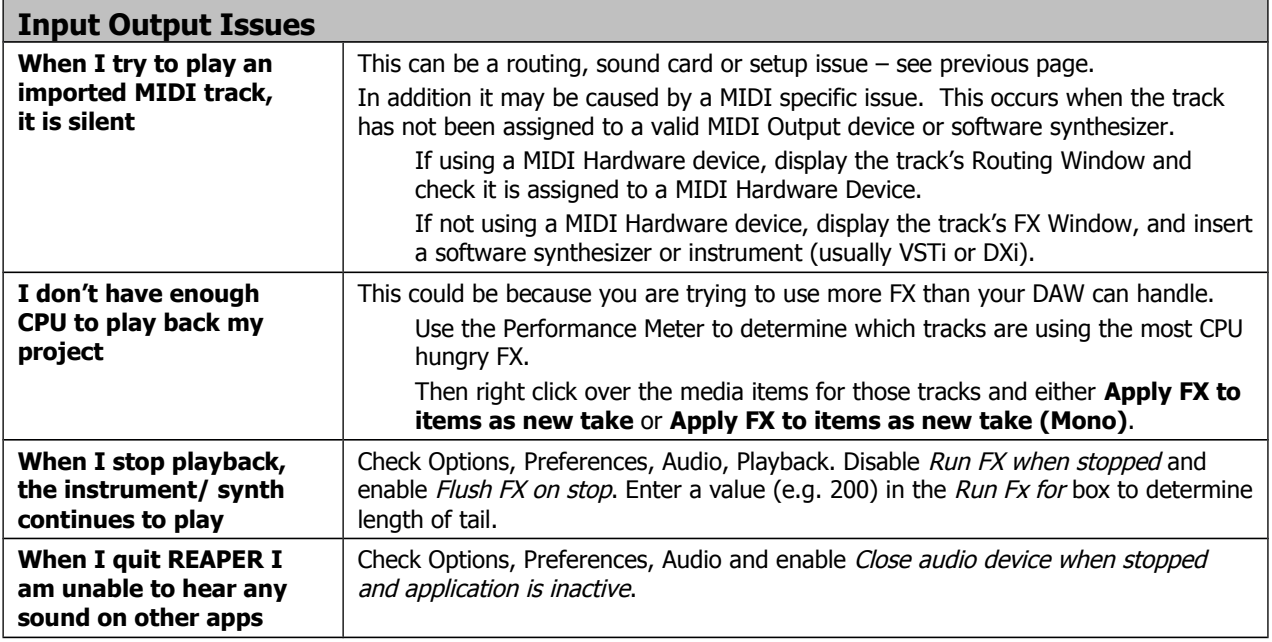

## **2. REAPER Interface Issues**

### **Interface Issues**

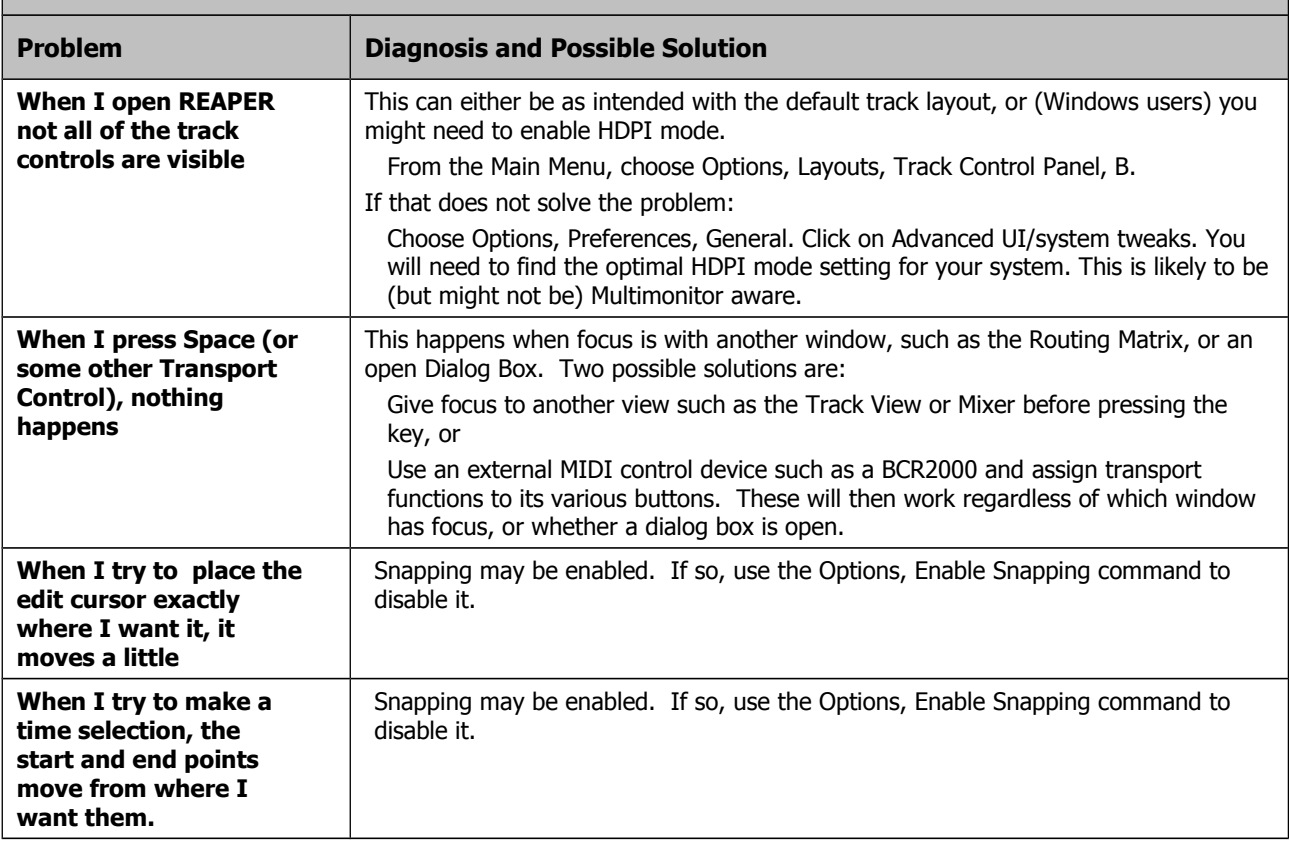

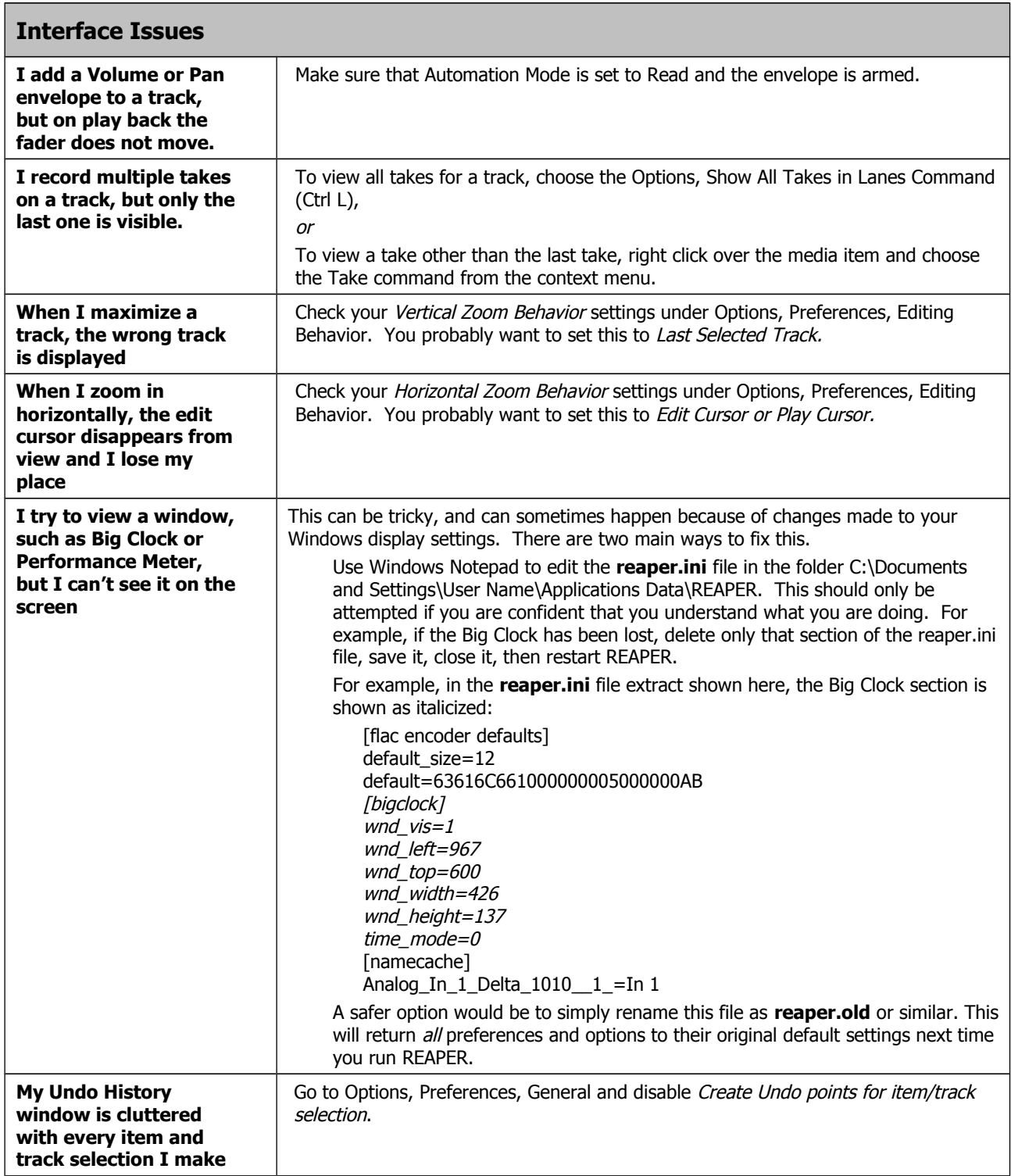

### **3. Troubleshooting Record Modes and Monitoring**

It can be difficult at first to understand how various permutations of REAPER's record modes (available from the Options menu) and monitoring options (from a track's arm record context menu) can be used together to obtain different results. I am indebted to **John Bercik** for supplying me with the information in summary form that is contained in the table below:

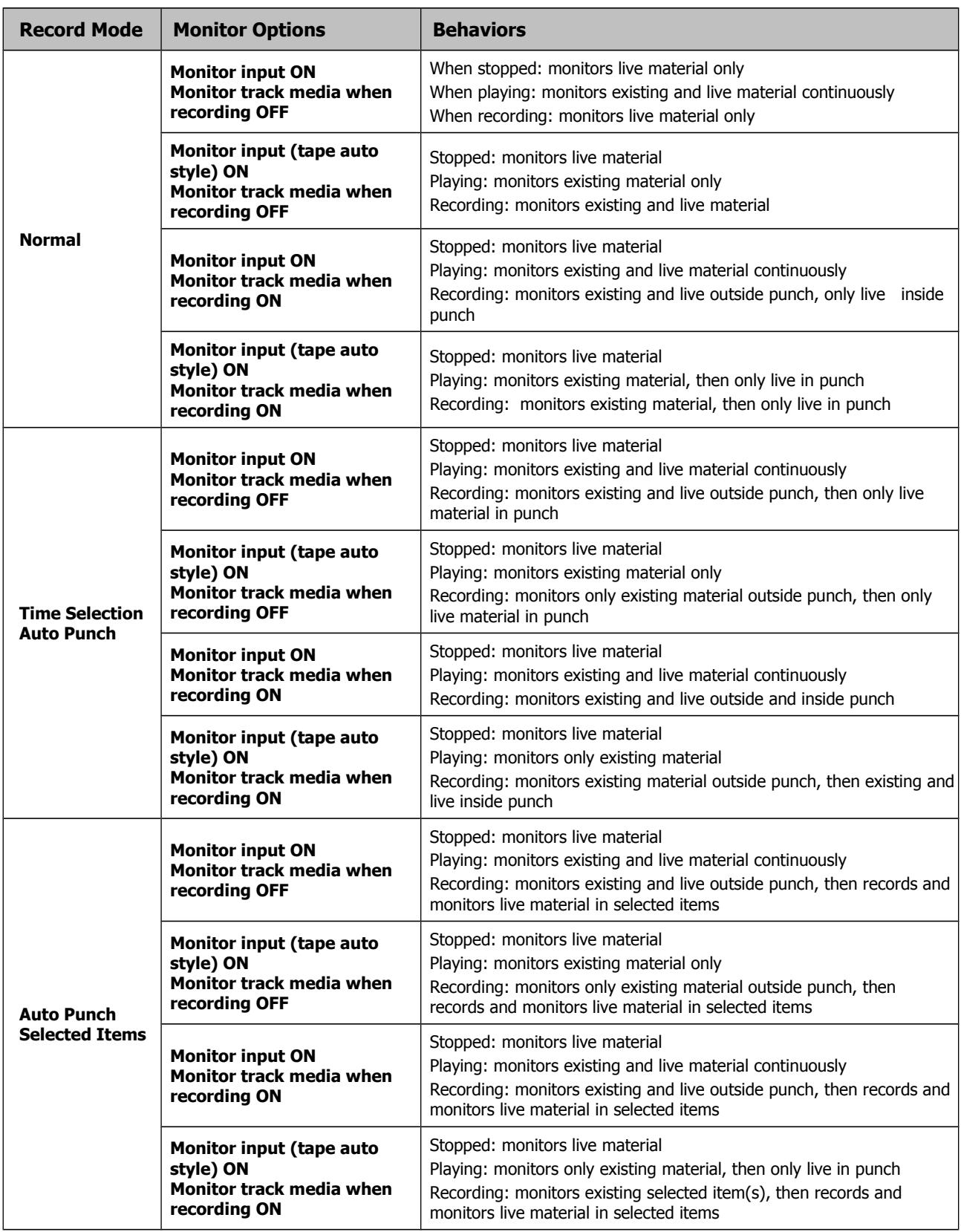